## **LE Remote VSM Using OneNote**

- Remote VSM Event
	- OneNote for collaboration on VSM
	- Sketch over in eVSM
	- Apply eVSM analytics
- OneNote Templates Available
	- Plant, Network, Transactional
- Next Step
	- Email support@evsm for access

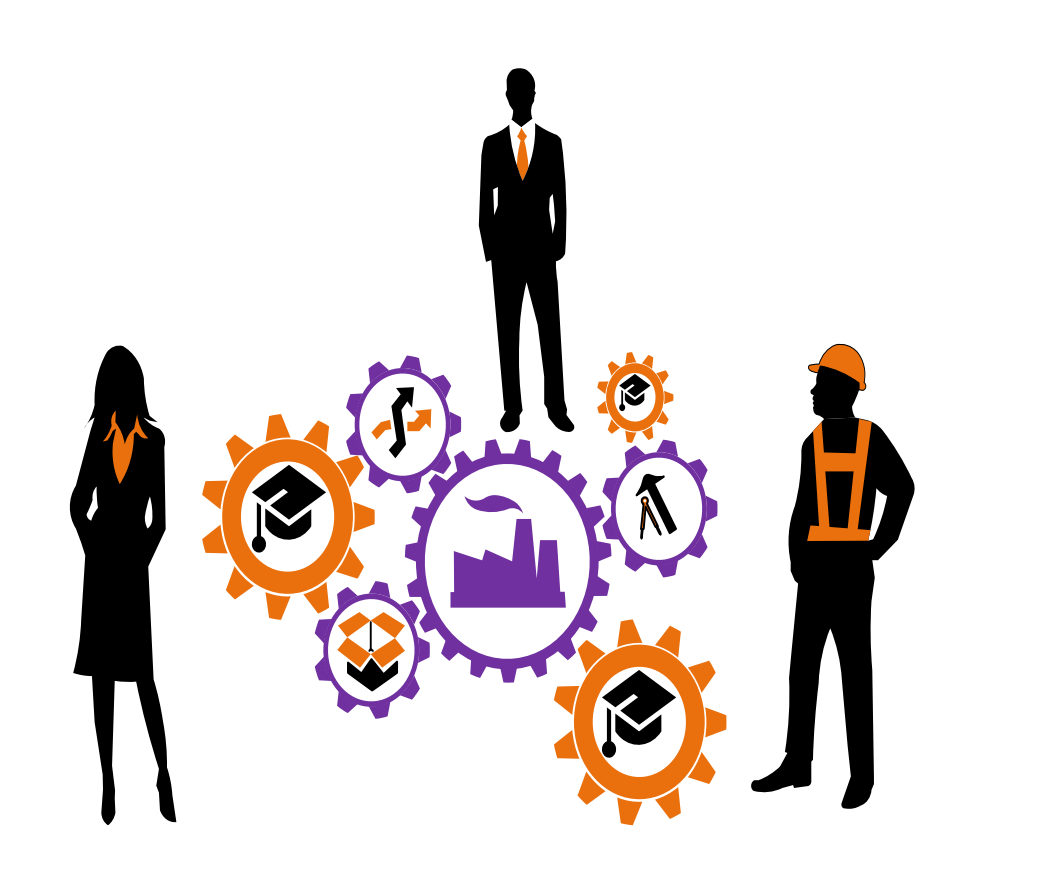

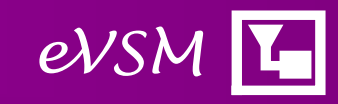